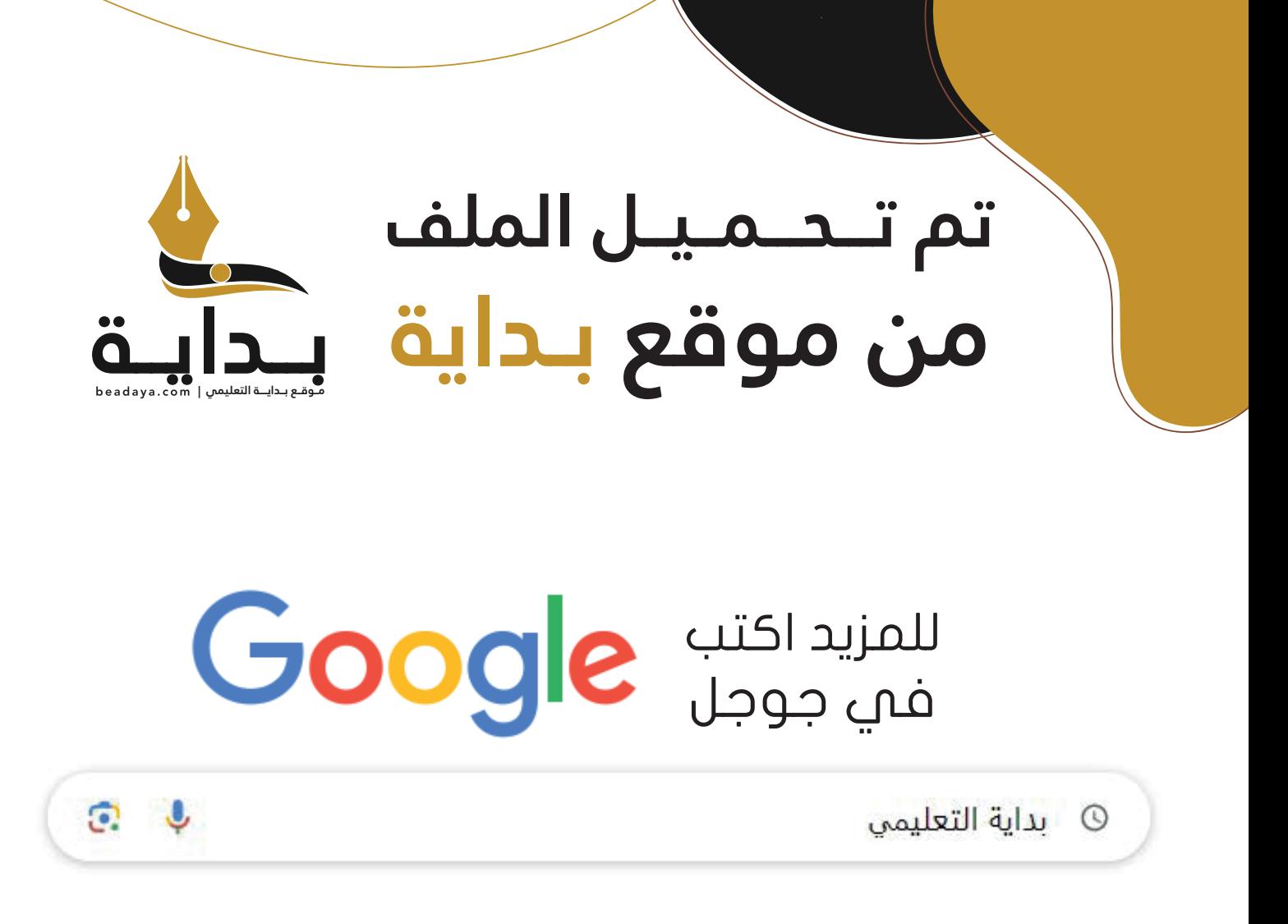

موقع بداية التعليمي كل ما يحتاجه **الطالب والمعلم**  من ملفات تعليمية، حلول الكتب، توزيع المنهج، بوربوينت، اختبارات، ملخصات، اختبارات إلكترونية، أوراق عمل، والكثير...

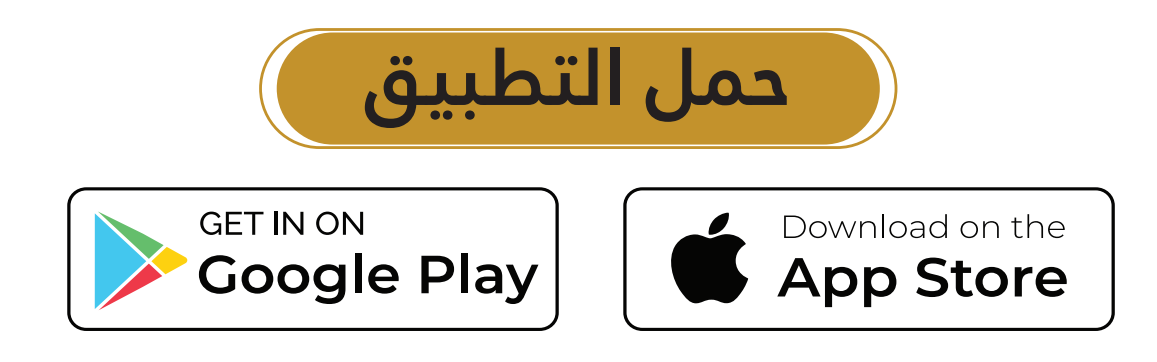

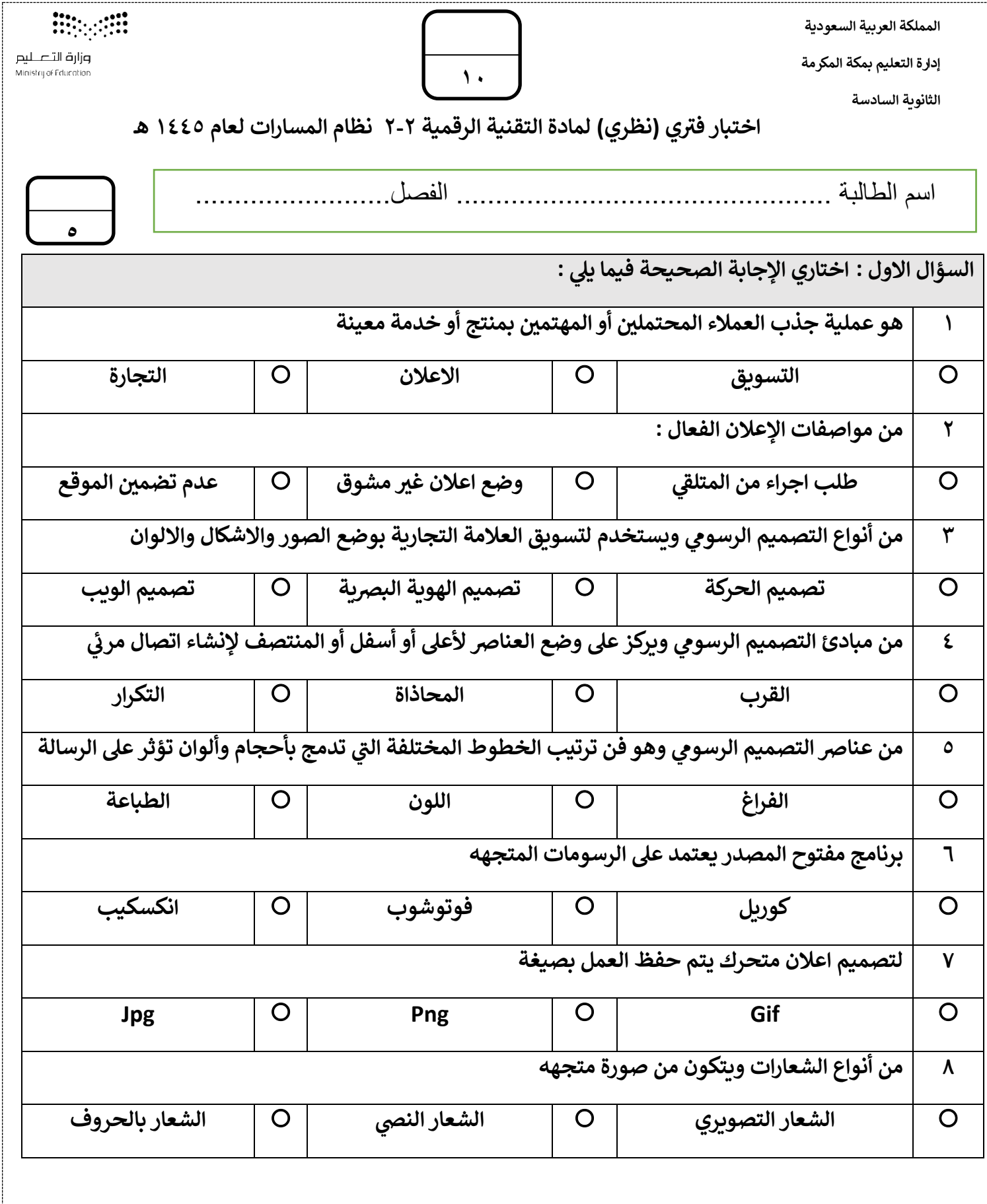

1

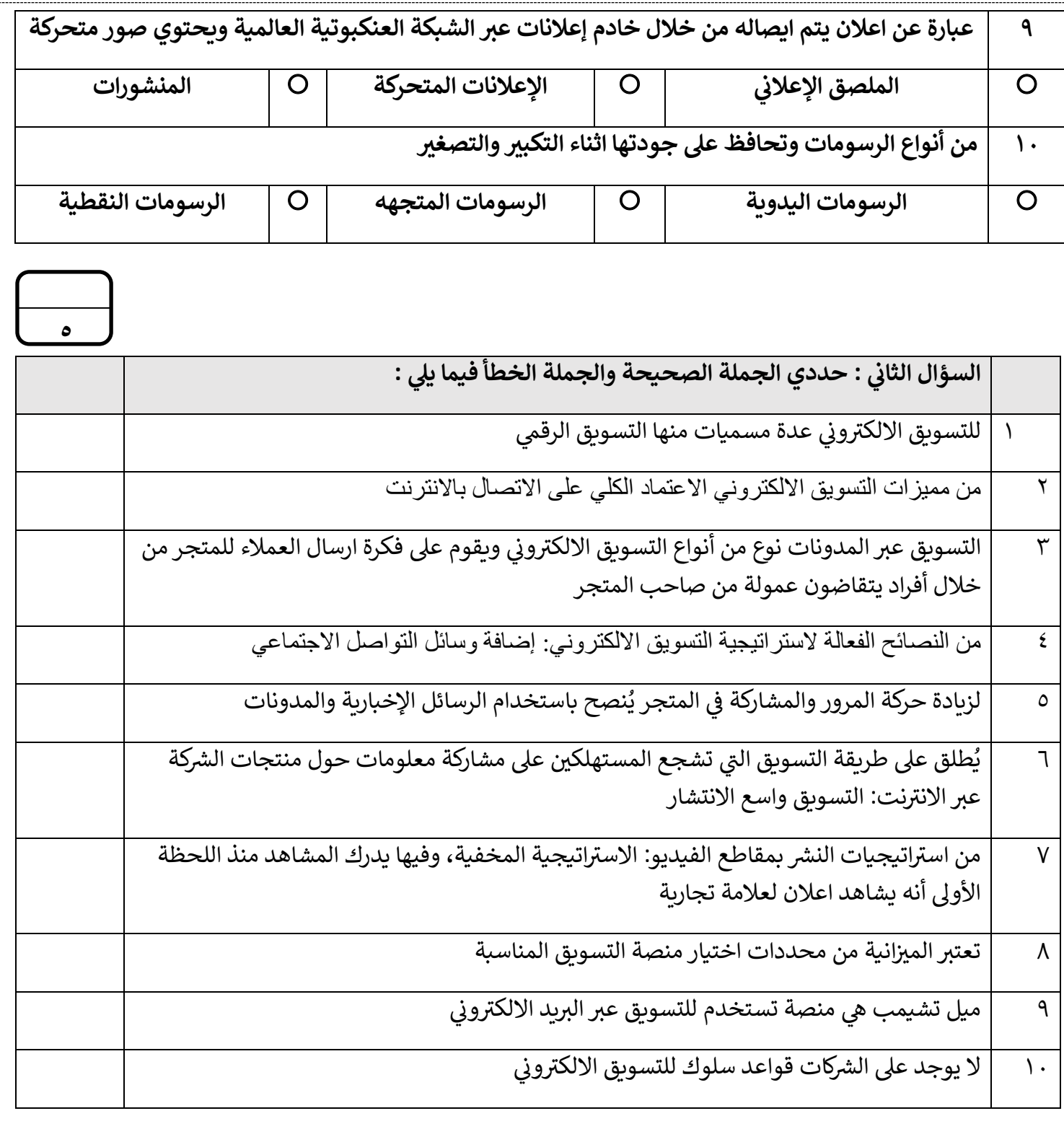

معلمة المادة سلوى الغامدي

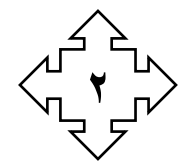

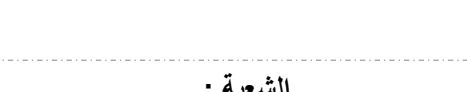

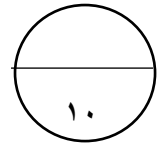

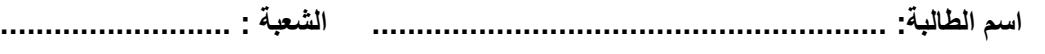

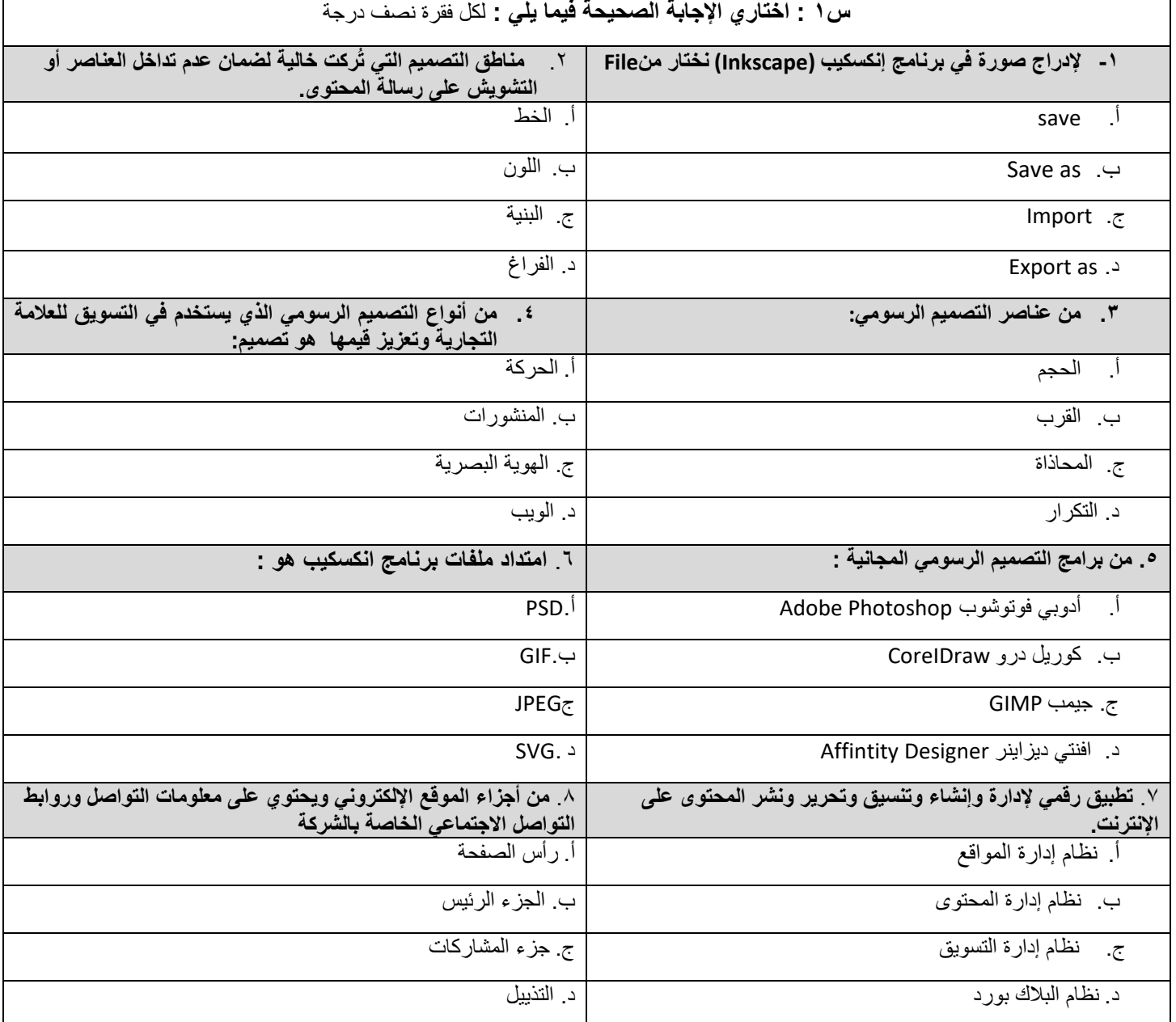

# **س:2 ضعي عبارة) صح( أمام العبارة الصحيحة وعبارة ) خطأ( أمام العبارة الخاطئة فيما يلي :** لكل فقرة نصف درجة

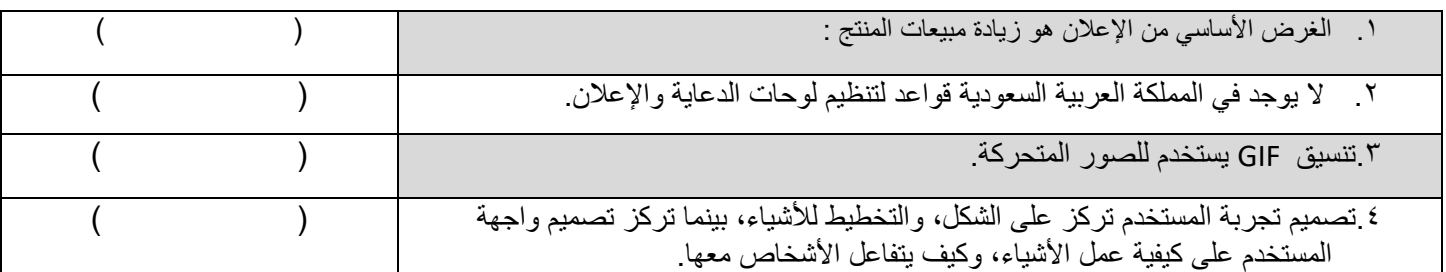

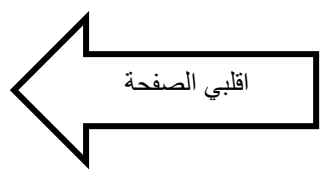

## **س:3 أكتبي المصطلح العلمي المناسب فيما يلي:** لكل فقرة درجة

#### **مالحظة ......يتم كتابة اإلجابة في المستطيل أمام العبارة**

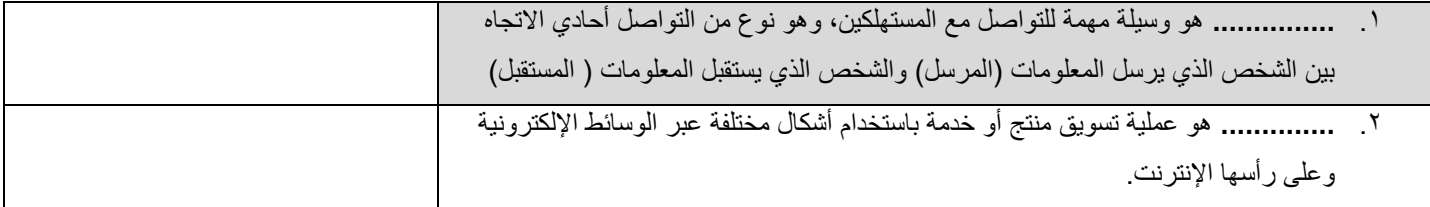

#### **س:4 اكتبي رقم نوع التسويق اإللكتروني من العمود )أ( أمام العبارة المناسبة من العمود )ب( فيما يلي:** لكل فقرة نصف درجة

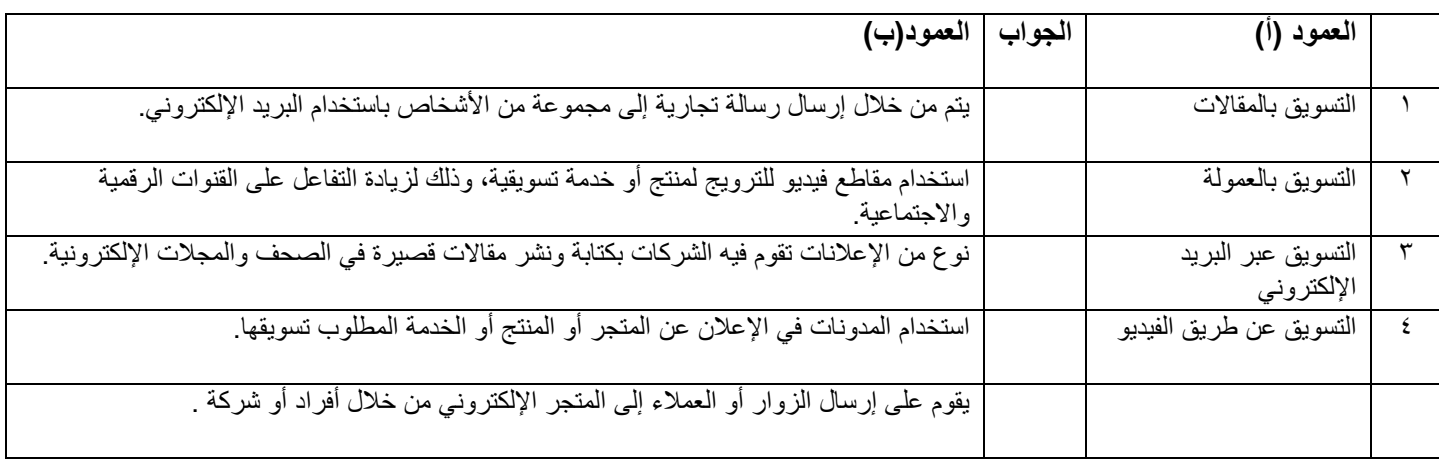

#### **سؤال تحسيني:**

**س:5 على الرغم من المزايا التي يتميز بها التسويق اإللكتروني، إال أنه قد يتسبب في تحديات تواجه المنتجين، على ضوء العبارة السابقة: اذكري اثنين من هذه التحديات : -** لكل فقرة نصف درجة

 **.......................................................................................................................... -1 .......................................................................................................................... -2**

**انتهت األسئلة** 

**دعواتي لك َّن بالتوفيق ..... منى مساعد الطلحي**

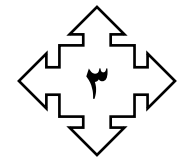

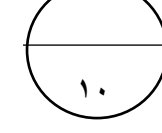

**اسم الطالبة: .......................................................... الشعبة : ..........................** 

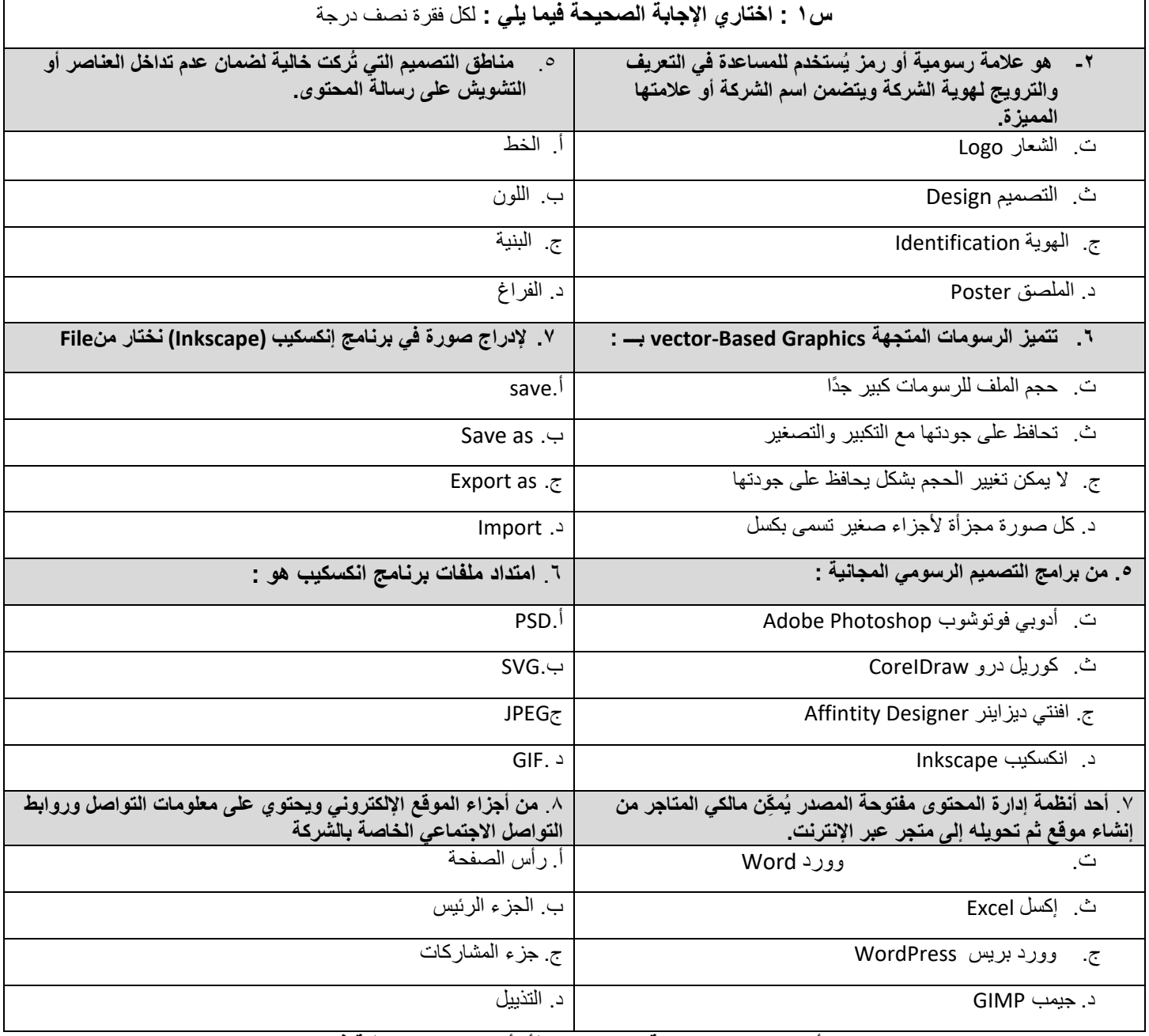

**س٢: ضعي عبارة( صح) أمام العبارة الصحيحة وعبارة ( خطأ) أمام العبارة الخاطئة فيما يلي :** لكل فقرة نصف درجة

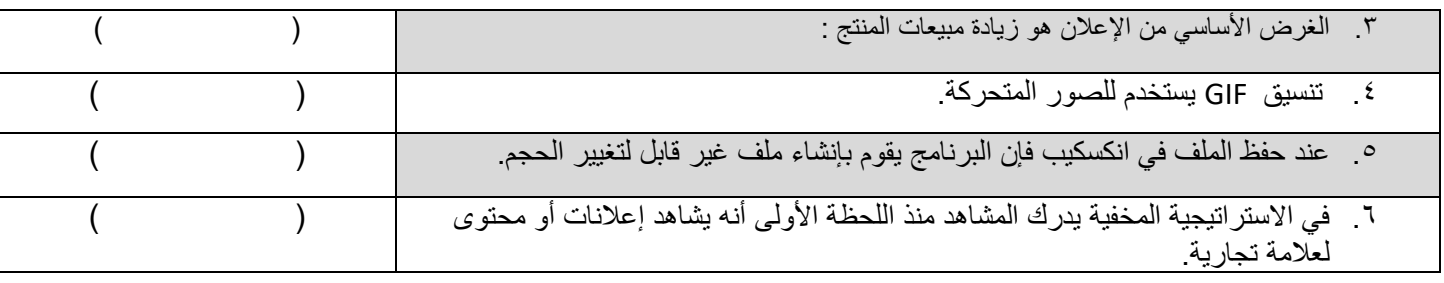

 $\circ$ 

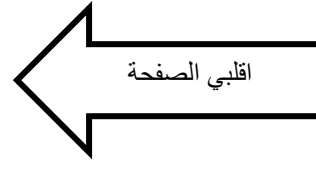

#### **س:3 أكملي الفراغات التالية :** لكل فقرة نصف درجة

 **مالحظة ......يتم كتابة اإلجابة في المستطيل أمام العبارة** 

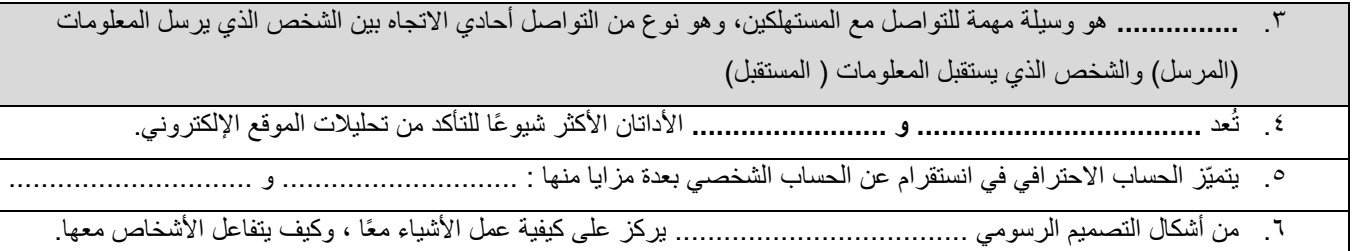

# **س:4 اكتبي رقم نوع التسويق اإللكتروني من العمود )أ( أمام العبارة المناسبة من العمود )ب( فيما يلي:** لكل فقرة ربع درجة

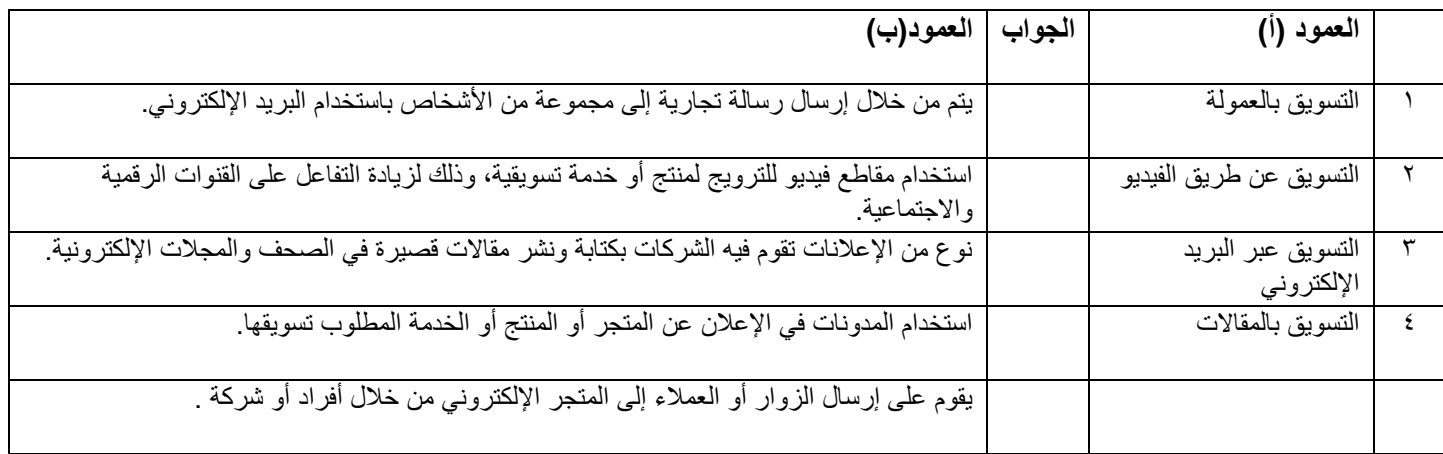

# **سؤال تحسيني:**

 **س :5 من خالل دراستك للتصميم الرسومي، عددي مواصفات اإلعالن الفعًال : -** لكل فقرة نصف درجة

- **.......................................................................................................................... -3**
- **.......................................................................................................................... -4**

**انتهت األسئلة** 

**دعواتي لك َّن بالتوفيق ..... منى مساعد الطلحي**

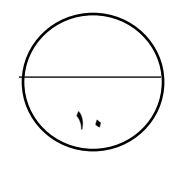

**اسم الطالبة: .......................................................... الشعبة : ..........................** 

**4**

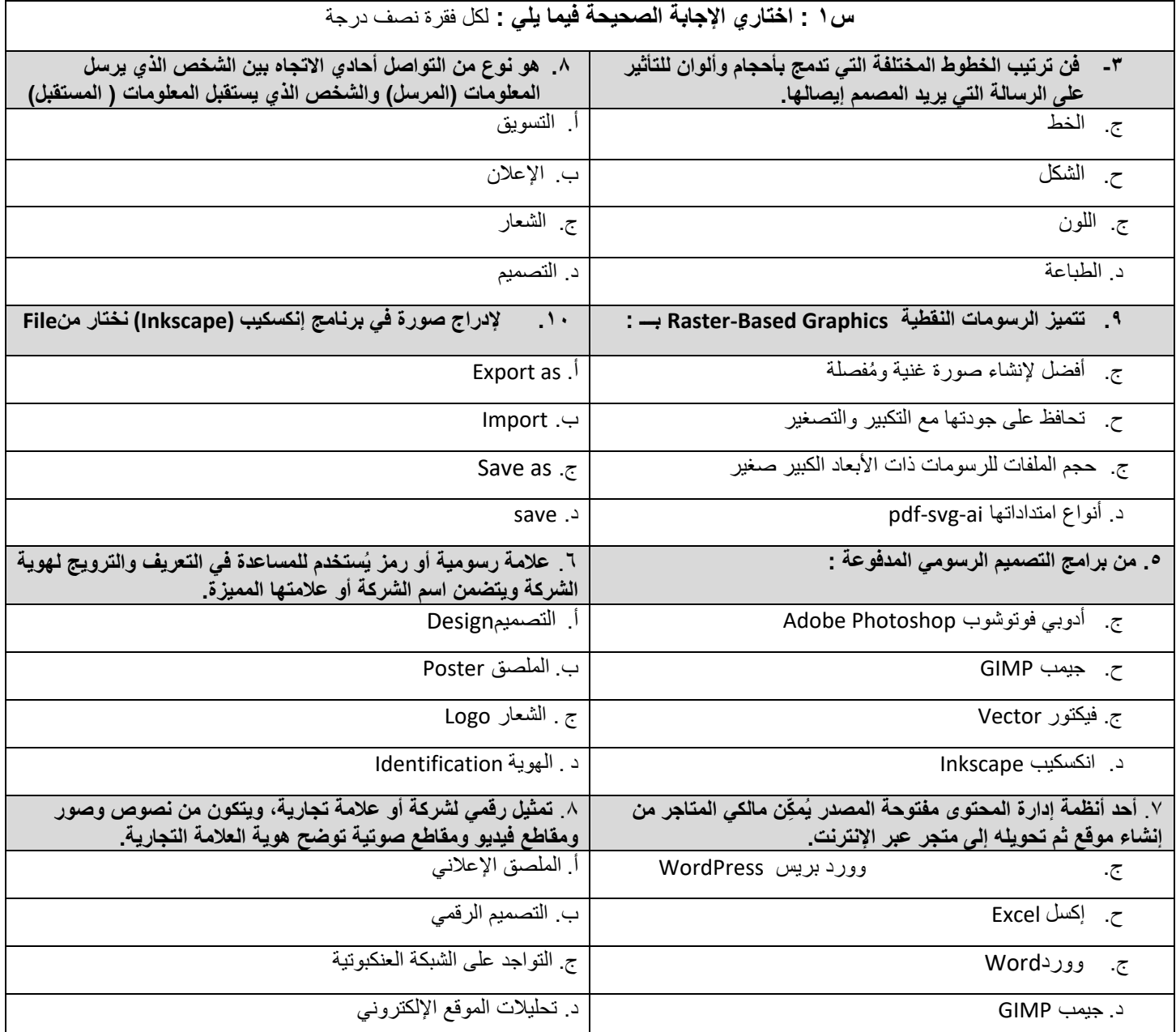

<mark>س٢: ضعي عبارة( صح) أمام العبارة الصحيحة وعبارة ( خطأ) أمام العبارة الخاطئة فيما يلي :</mark> لكل فقرة نصف درجة

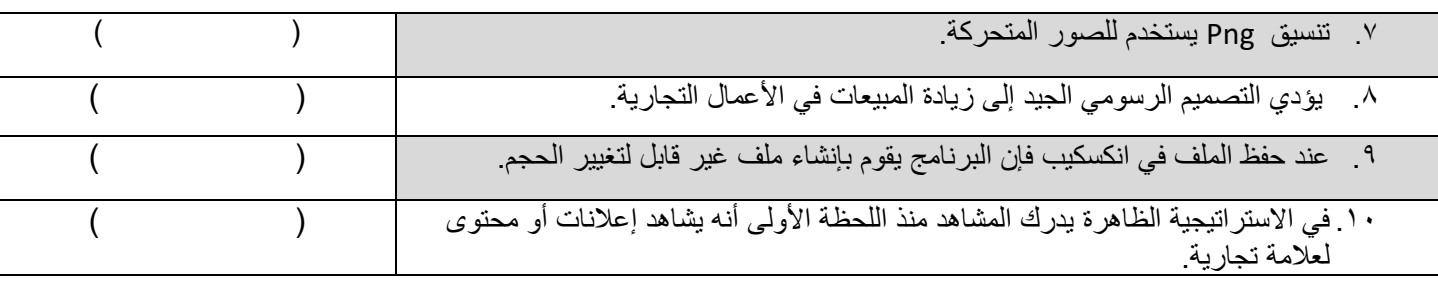

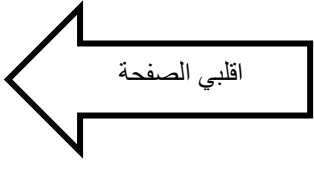

## **س:3 أكملي الفراغات التالية :** لكل فقرة نصف درجة

 **مالحظة ......يتم كتابة اإلجابة في المستطيل أمام العبارة** 

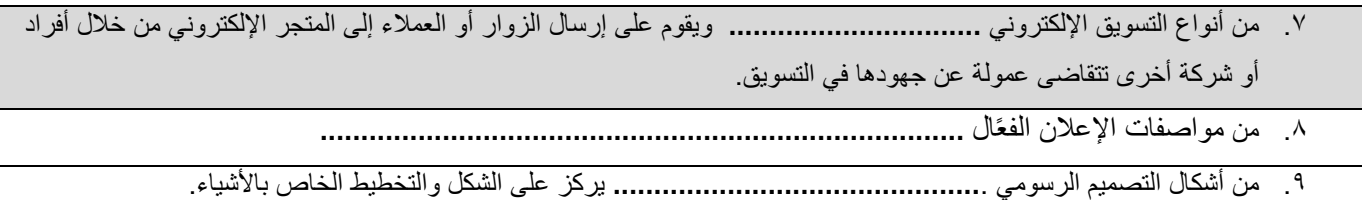

# **س:4 رتبي خطوات التواجد الفعاًل على الشبكة العنكبوتية؟** لكل فقرة نصف درجة

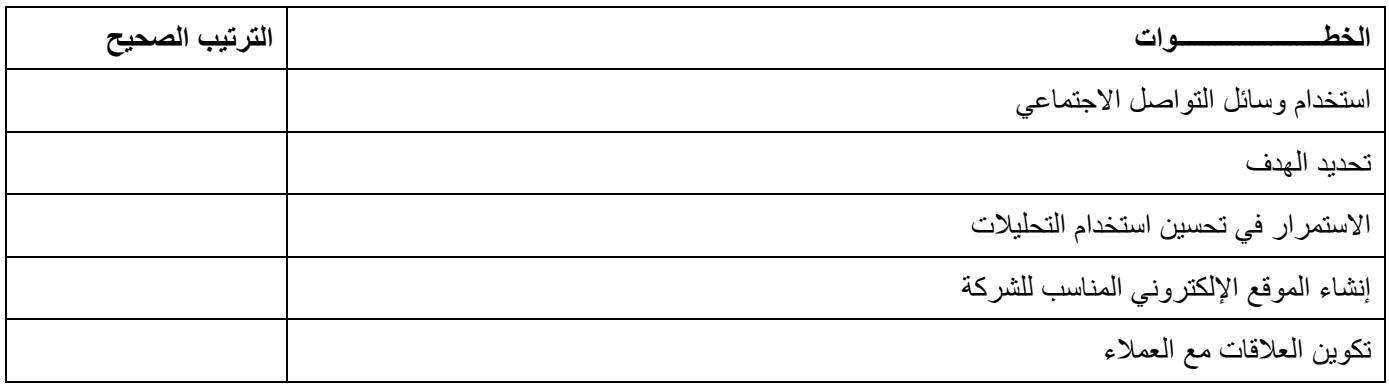

## **سؤال تحسيني:**

 **س :5 من خالل دراستك للتصميم الرسومي، اذكري أهم أنواع وسائل اإلعالن التجارية : -** لكل فقرة نصف درجة

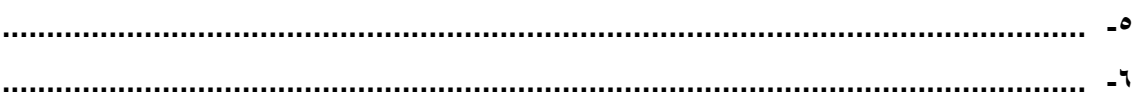

#### **انتهت األسئلة**

**دعواتي لك َّن بالتوفيق ..... منى مساعد الطلحي**

وزارة التعليم إدارة تعليم شرق جدة الثانوية 6 بجدة

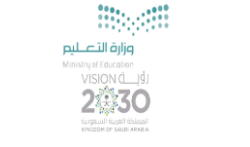

الاختبار ادلوري العميل ملادة تقنية رمقية 2-2

عزيزتي الطالبة : لكل فرد منا طموح و مجال يريد ان يبدع فيه و يتطور و قد يكون بداخلك اليوم تاجرة صغيرة تطمح أن تمتلك شركة او مصنع لانتاج متتجها الرائع الذي طالما حلمت أن توصله للعالم... فلتكن خطوتك الأولى في التصميم هي اليوم لشركتك المستقبليه و للمنتج الذي تريدين أن يصل باذن الله لكل من حيتاجه .

قومي بتحميل برنامج inkscape او استخدام أي برنامج للتصميم يناسبك لتصميم ملصق اعلاني لمنتجك يتوافق مع البنود التالية :

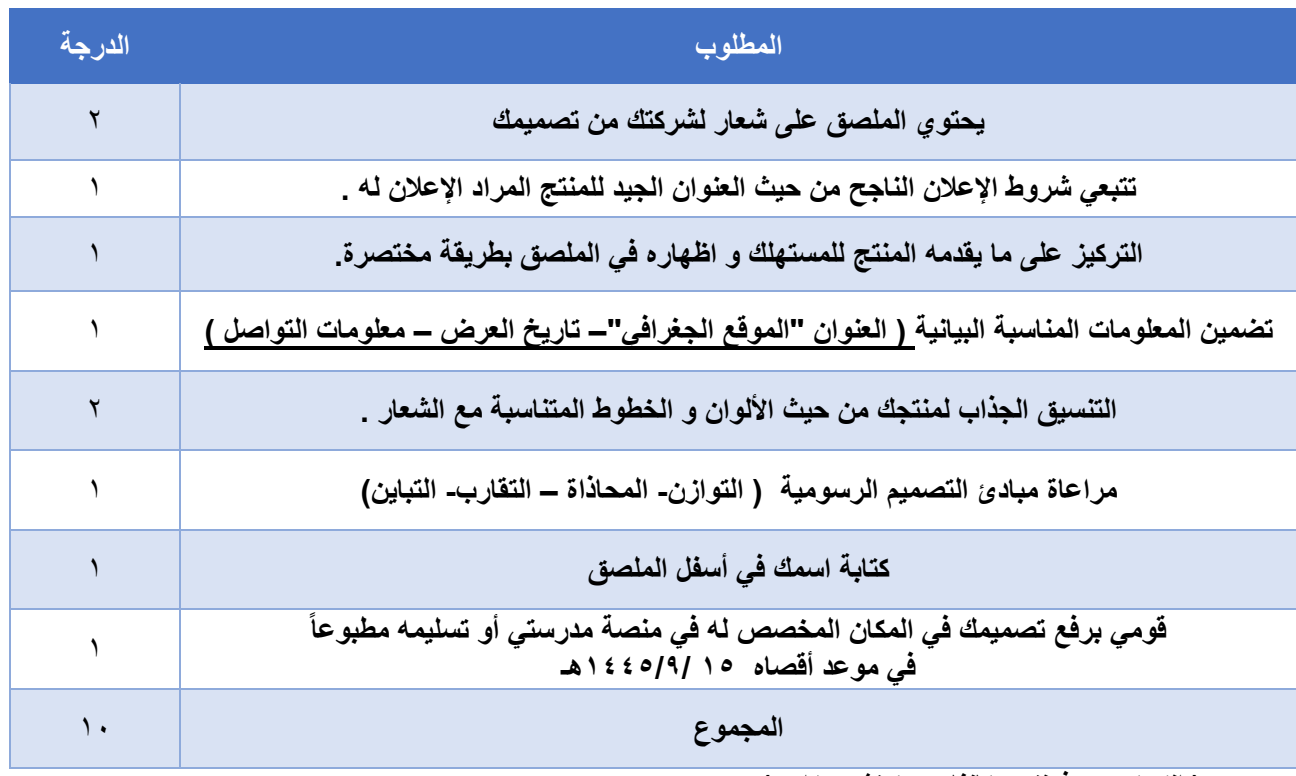

**) انكسكيب – فونتو - كانفا – سكيتش ديزاين (** 

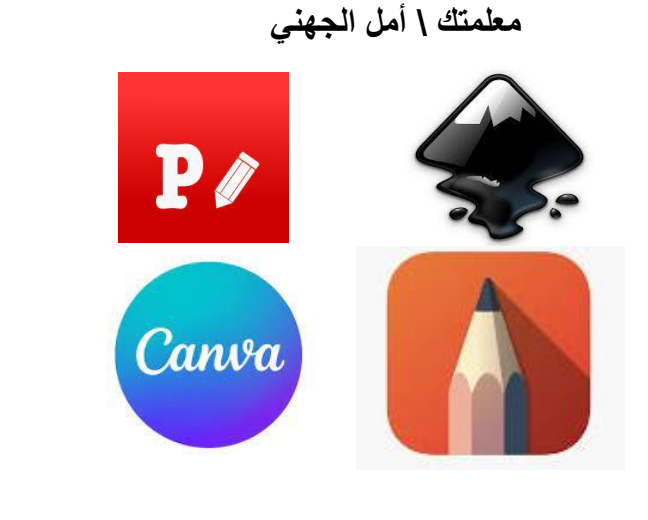

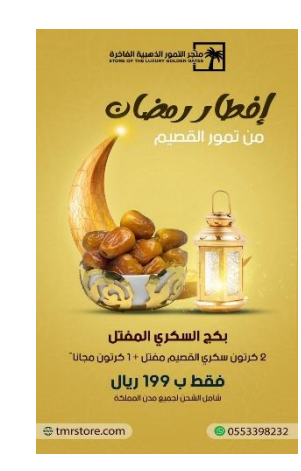

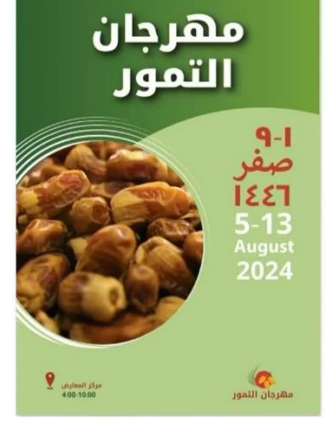

9